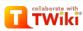

- 5

- Main Web Google Calendar
- People
  Blogs
- Fun Things to Do
- Logistics & Admin
- 🍋 HCI Website
- Create New Topic
- Index Search
- F Changes
- Notifications
- Statistics

#### Webs

- Main Sandbox
- TWiki

# **V** TWiki Tip of the Day

Commenting with hidden text To hide sections of a TWiki topic, use HTML comments. Example comment within a sentence: Visible ... Read on 🔊

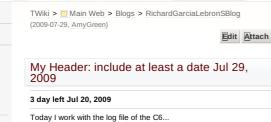

Short Blog

Today I don't have to much to blog I and working making a manual of how to use the code that we are using for the AR.

Search

## AR and Public Tour Jul 17, 2009

Today there is a public tour in the VRAC atrium at 1:00 also we have a participant at one I hope that don't interfere with our project.

#### The AR is working Jul 16, 2009

I feel kind of better today because we start using the AR with the participants and is working good there some problems with the difference of the light but is good. I hope today I don't need to work extra hours. I think I go to add this button to my keyboard. • relax\_7\_\_copy.jpg:

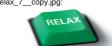

and think in this.

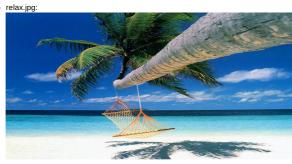

#### Add comment

#### AmyGreen - 29 Jul 2009 - 16:37

Richard please don't mess with my computer or I will make you sit on the other side of the room. thank you!

#### HamadiMcIntosh - 22 Jul 2009 - 15:03

Is the manual for your faculty and graduate mentors so they can continue with your work after you leave? Yea, Curtis has to make a cd of our stuff for our mentors for this reason. Apparently, when we leave they're going to wipe all the data off of our computers.

ZayiraJordan - 20 Jul 2009 - 09:49

Puerto Ricooooooo!!!!

#### BellaManoim - 17 Jul 2009 - 14:00

oo so beautiful

#### ConnorSchenck - 16 Jul 2009 - 13:31

Yeah, you gotta be careful not to burn yourself out working too much. It's good that you finally have time to relax.

#### Blog of the past 2 days Jul 14, 2009 and Jul 15, 2009

\* screenshot-google-on-google-chrome-comic-book-page-6-mozillafirefox.jpg: 11/20/14

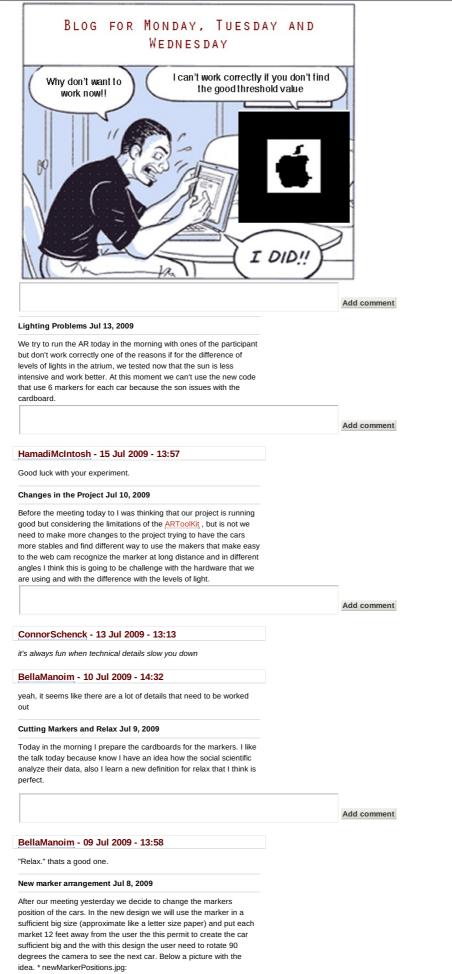

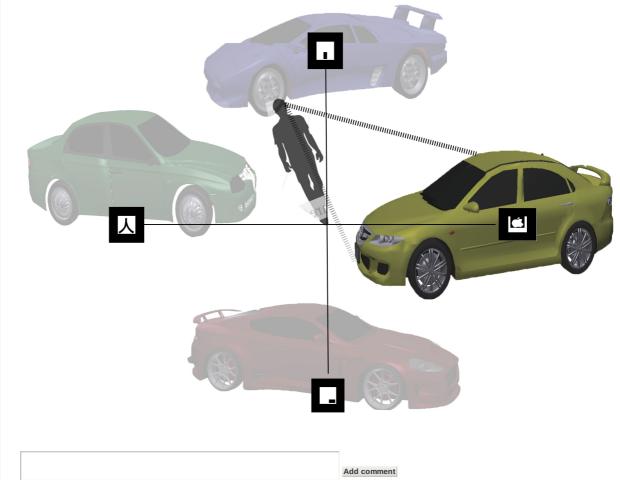

# HamadiMcIntosh - 09 Jul 2009 - 13:05

Its too bad the EEG cap isn't as mobile as your mounted camera goggles.

Cars in real size 2nd part Jul 6, 2009

I still working trying to put the cars in real size at this moment I have some issues with the boundaries for the draws in the  $\ensuremath{\mathsf{ARToolKit}}$  . \* visual.jpg:

Prototype 2 this like we want to present the car, put the marker near and display the car sufficient far from the marker and scale the front (lights)
Prototype 2 this like we want to present the car, put the marker near and display the car sufficient far from the marker and scale the front (lights)
Intervention of the form (lights)
Intervention of the form (lights)
Intervention of the form (lights)
Intervention of the form (lights)
Intervention of the form (lights)
Intervention of the form (lights)
Intervention of the form (lights)
Intervention of the form (lights)
Intervention of the form (lights)
Intervention of the form of the form (lights)
Intervention of the form of the form of the form of the form of the form of the form of the form (lights)
Intervention of the form of the form of th

Here some picture of the problem firs two pictures (5 and 9) are with the use of prototype 2 the next 3 pictures (13, 15 and 16) are using the prototype 1 and the last one (18) is the reality zone that the camera detect.

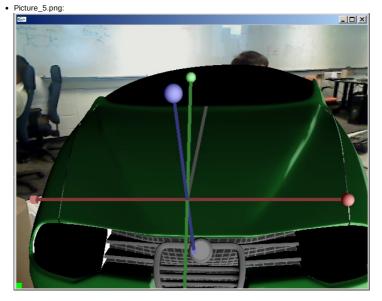

Picture\_9.png:

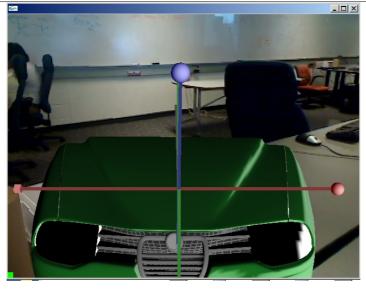

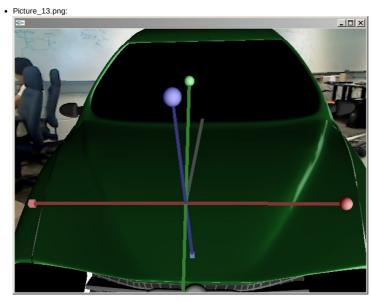

Picture\_15.png:

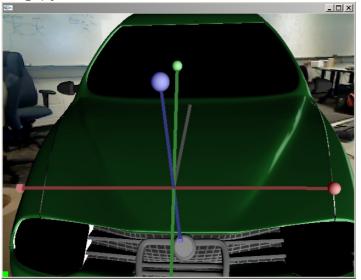

Picture\_16.png:

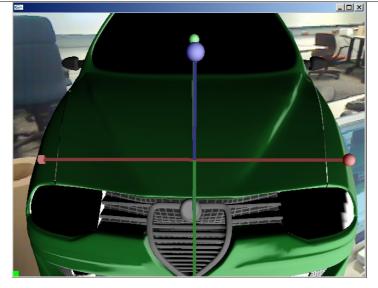

Picture\_18.png:

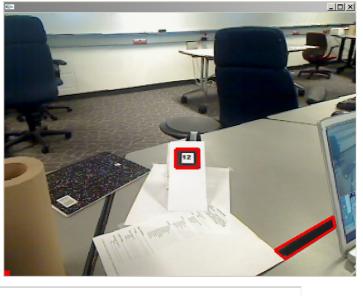

Add comment

### Cars in real size Jul 2, 2009

I working now with cars trying to show them in real size this is going to be complicate but the idea is to have the marker near and the translate the car far and put in big but doing this I need to consider the camera boundaries because to far you will lose some part of the car and also lose sides views having the car near and less size you can have the same images has having the car far and big size also keep the sides views. But actually I can't show the cars in real size. Below some images about this problem.

• Far Translation about 400\*10.5 and with glScale(148,148,148):

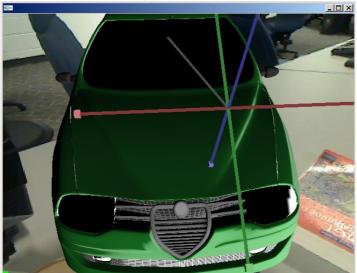

|                                                                                                    | Add commen |
|----------------------------------------------------------------------------------------------------|------------|
| BellaManoim - 06 Jul 2009 - 16:46                                                                                                    |            |
| great pictures!                                                                                                    |            |
| Color Fixed Jul 1, 2009                                                                                                    |            |
| Today the .obj file maintaing the color when are uploaded to the<br><u>ARToolKit</u> the nice part is that the solution is just one line of code<br>glEnable(GL_NORMALIZE); now I feel better about that but there is<br>another problem trying to have the cars in real size. At least today I<br>feel that I make progress. |            |
|                                                                                                    | Add commen |
| -<br>IvanOjeda - 01 Jul 2009 - 18:56                                                                                                    |            |
| tipo que's la que hayyyyy!!! ya tu sabe                                                                                                    |            |
| Problem with the colors in the .obj of the cars Jun 30, 2009                                                                                                    |            |
| After adding the .obj to the program I note that the cars don't have<br>the color that suppose to have and all look gray there is a problem<br>with the .obj loader but at this moment the solution y find another .obj<br>loader.                                                                                            |            |
|                                                                                                    | Add commer |
| Making now markers for the core Jun 20, 2000                                                                                                    |            |
| Making new markers for the cars Jun 29, 2009<br>Today I work making more markers for each car and adding the .obj<br>file of the cars to the <u>ARToolKit</u> also thinking about what is the best                                                                                                    |            |
| way to show the markers to the camera what is the best inclination<br>angle. Because the problem is that maybe the best inclination angel<br>for the camera reduce the rotation that the user can make to the<br>marker.                                                                                                    |            |
|                                                                                                    | Add commer |
| Marker Position Jun 26, 2009                                                                                                    |            |
| Trying to understand the coordinate of the camera and the marker in global coordinates but I am not having progress with that. One good new is that at least the matrix is there but other problem is the transparency of the matrix is lost when we start using it in the<br><u>ARToolKit</u> .                              |            |
|                                                                                                    | Add commen |
| HamadiMcIntosh - 30 Jun 2009 - 13:11                                                                                                    |            |
| My Electricity and Magnetism professor once made us work out<br>divergence in spherical coordinates. He told us to be thankful that he<br>was not making us work out curl.                                                                                                    |            |
| BellaManoim - 26 Jun 2009 - 13:34                                                                                                    |            |
| the matrix is looking great so far                                                                                                    |            |
| AR Matrix Jun 24, 2009                                                                                                    |            |
| I have some issues trying to put the matrix in the <u>ARToolKit</u> some<br>problems with the standard library but I think that is going to be solve<br>for tomorrow. Then work with how represent the marker for make the<br>decisions and decide the best way to select the box.                                            |            |
| Ethics & How to give a talk Jun 22, 2009                                                                                                    |            |
| I like the activity of the ethics course I like because I don't take time to think about how I am and is really hard to divide how I am in pieces but is a good practice do this kind of reflections. In how to give a talk I learn some techniques to do introductions I like how every body do                              |            |
| the talk and I know that now the favorite color for everybody is Green.                                                                                                    |            |
| the talk and I know that now the favorite color for everybody is Green.                                                                                                    | Add comme  |
|                                                                                                    | Add commer |
|                                                                                                    | Add commer |
| the talk and I know that now the favorite color for everybody is Green.          TaylorBergquist       - 22 Jun 2009 - 14:00         Yeah, you certainly did convince me                                                                                                    | Add commen |
| TaylorBergquist - 22 Jun 2009 - 14:00                                                                                                    | Add commen |

|                                                                                                    | Add commen    |
|----------------------------------------------------------------------------------------------------|---------------|
| BellaManoim - 19 Jun 2009 - 16:46                                                                                                    |               |
| you would think that it would be easy to replace a wire sphere with a soccer ball                                                                                                    |               |
| ARToolKit running Jun 17, 2009                                                                                                    |               |
| At this moment the augmented reality tool kit is working correctly this                                                                                                    |               |
| is good I learn how to make marker an how to add more objects to<br>AR screen that is cool know I need to work with the AR using two web<br>cams.                                                                                                    |               |
|                                                                                                    | Add commen    |
| MichaelOren - 19 Jun 2009 - 15:03                                                                                                    |               |
| Congratulations on getting it working 😊                                                                                                    |               |
| BellaManoim - 18 Jun 2009 - 08:53                                                                                                    |               |
| I'm glad you got the camera recognition to work, the blue cube looks cool on the screen                                                                                                    |               |
| GMAP Conference Jun 16, 2009                                                                                                    |               |
| Interesting theme in the GMAP conference, good food and positive<br>tips how to finish our goals. Waiting for the Thai Food.                                                                                                    |               |
|                                                                                                    |               |
|                                                                                                    | Add commen    |
| Autodesk Maya and Google <u>SketchUp</u> Jun 15, 2009                                                                                                    |               |
| Today we learn new cool tool <u>SketchUp</u> and Maya this tools are great<br>for modeling 3D object this is very helpful because we can use that<br>objects then with <u>OpenGL</u> is very interesting the cool stuff that we can<br>make with thats softwares. Also Im in a next step with the <u>ARToolKit</u><br>working how to make marker for the virtual objects.                                                |               |
|                                                                                                    | Add           |
|                                                                                                    | Add commen    |
| HamadiMcIntosh - 16 Jun 2009 - 14:35                                                                                                    |               |
| I didn't find Maya that interesting. I think because you can't make the objects do any actions. But I guess if you can use the objects with <u>OpenGL</u> that you can make them do things with <u>OpenGL</u> so maybe I was wrong to not be interested.                                                                                                    |               |
| Having fun with the OpenGL Final project Jun 12, 2009                                                                                                    |               |
| I am working making mario world clouds and the flag. I don't have the best clouds but I feel proud of my clouds. I feel good I find how to add the framework for Xcode (MAC) and now I can work with the <u>OpenGL</u> in my mac. Thanks Kenny for the corona.framework now I can use texture in the <u>OpenGL</u> polygons.                                                                                             |               |
|                                                                                                    | Add commen    |
| I                                                                                                    | Add confillen |
| HamadiMcIntosh - 12 Jun 2009 - 13:17                                                                                                    |               |
| I saw an article on Yahoo today about clouds in Iowa that had experts<br>baffled. I think they decided that these were a new kind of cloud.<br>Witnesses said they "looked like Armageddon."                                                                                                    |               |
| Working with awesome opengl code Jun 10, 2009                                                                                                    |               |
| Now I now how to add cool objects to the opengl code, I learn how to<br>play with the norms of the object to make different reaction of light in<br>the object. This is very cool and I'm having fun writing opengl code.<br>About the project I am having problems with the drivers of the cam<br>and also with directX SDK packet, but I will try to continue with the<br>other steps for setup the <u>ARToolKit</u> . |               |
|                                                                                                    | Add commen    |
| PJ Campbell - 11 Jun 2009 - 22:13                                                                                                    |               |
| I'm serious about you doing my HW!                                                                                                    |               |
| · · · · ·                                                                                                    |               |
| PamShill - 11 Jun 2009 - 19:46                                                                                                    |               |

| BellaManoim - 10 Jun 2009 - 16:53                                                                                                    |             |
|----------------------------------------------------------------------------------------------------|-------------|
| we have a lot to do                                                                                                    |             |
|                                                                                                    |             |
| OpenGL day 2 Jun 9, 2009<br>Today in the opengl course we learn how to make animation, like<br>make object rotate that look very cool and is interesting the different                 |             |
| graphics that you can make mixing the speed an axis of the animation.                                                                                                    | 1           |
|                                                                                                    | Add comment |
| Home Work 1 of HCI Course                                                                                                    |             |
| HCI_homework1.pdf<br>HCI_homework1                                                                                                    |             |
|                                                                                                    |             |
|                                                                                                    |             |
|                                                                                                    |             |
|                                                                                                    |             |
|                                                                                                    |             |
|                                                                                                    |             |
|                                                                                                    |             |
|                                                                                                    |             |
|                                                                                                    | Add comment |
|                                                                                                    |             |
| ZayiraJordan - 04 Jun 2009 - 10:18                                                                                                    |             |
| Good job in your homework!                                                                                                    |             |
| <u> MinaChoi</u> - 03 Jun 2009 - 16:28                                                                                                    |             |
| Nice! you got it to work~                                                                                                    |             |
| JohnNewman - 03 Jun 2009 - 11:58                                                                                                    |             |
| http://www.mochima.com/tutorials/vectors.html                                                                                                    |             |
| <u>RichardLebron</u> - May 29 2009                                                                                                    |             |
| Today the ideas become clarify also we learn<br>about team work and how maintain good<br>communication, also I like the interaction of<br>this morning doing the team work activities. |             |
|                                                                                                    | <br>1       |
|                                                                                                    | Add comment |
| <u>RichardLebron</u> - May 28 2009                                                                                                    |             |
| Hi everybody                                                                                                    |             |
| At this time the REU look and sound very<br>interesting I think this summer we will enjoy a<br>lot doing great and interesting projects.<br>Thanks <b>VRAC</b> for choose us.          |             |
|                                                                                                    | Add comment |
|                                                                                                    |             |
| Woww~ I didn't know your last name was Lebron~ That is cool =)                                                                                                    |             |
| JohnNewman - 29 May 2009 - 17:50                                                                                                    |             |
| I've posted a link to the Gantt Chart that we created today at the bottom of the page about our project.                                                                               |             |
| Attachments                                                                                                    |             |
| Edit Attach Print version History:<br>r59 < r58 < r57 < r56 < r55 Backlinks Raw View Raw                                                                                               |             |
| edit More topic actions                                                                                                    |             |

Copyright &© by the contributing authors. All material on this collaboration platform is the property of the contributing authors. Ideas, requests, problems regarding TWiki? <u>Send feedback</u>

11/20/14